### **BspNr: D0310**

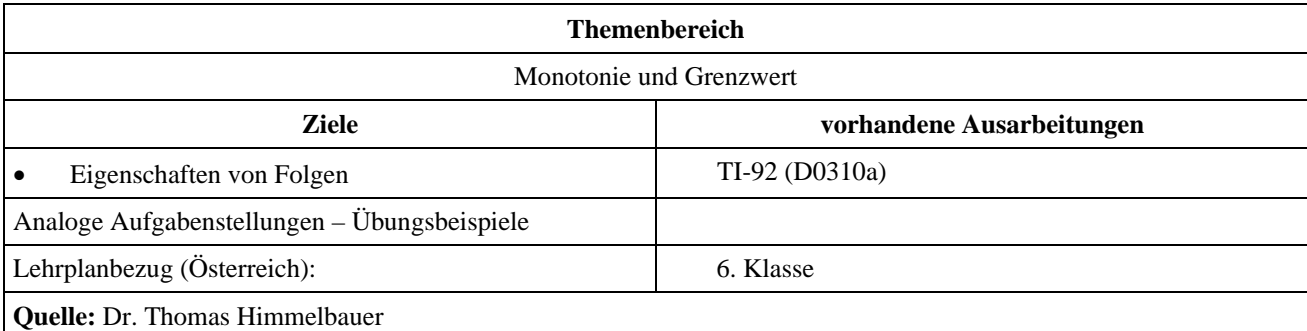

## **Bestimmung von Folgengliedern, Monotonie, Schranken, Grenzwert und Index zu einer -Umgebung**

### **Angabe:**

Gegeben ist die Folge 
$$
\langle a_n \rangle = \left\langle \frac{8n^2 + 10n}{2n^2 - 1} \right\rangle
$$
.

### **Fragen:**

- 1) Bestimme die Folgenglieder  $a_1, a_2, a_3, a_4, a_5, a_{10}, a_{100}, a_{1000}$ !
- 2) Untersuche die Folge im Graphikfenster auf Monotonieeigenschaften!
- 3) Bestimme eine obere und eine untere Schranke und überprüfe ihre Eigenschaft!
- 4) Bestimme den Grenzwert!
- 5) Berechne im Homebereich und graphisch zu  $\varepsilon = \frac{1}{10}$ den Index  $N_0$ , sodass für alle  $n > N_0$  gilt

 $a_n$  – Grenzwert  $\vert < \frac{1}{10}$ 

# **Ausarbeitung (System: TI-92)**

ad 1)

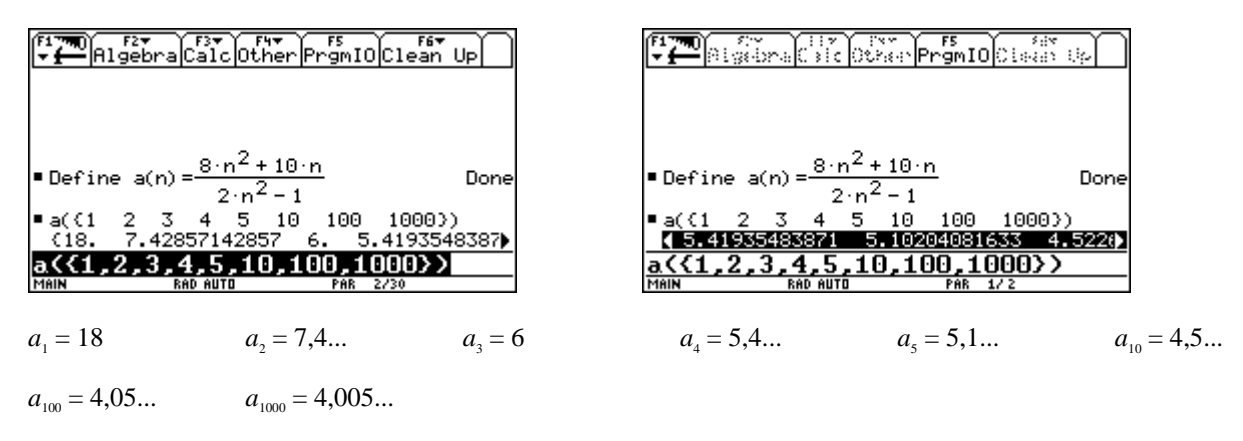

ad 2)

Die Folge ist monoton fallend. Wir stellen den MODE Graph auf PARAMETRIC und geben den zur Folge gehörigen Funktionsterm ein.

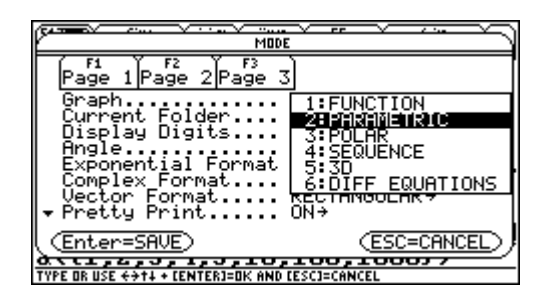

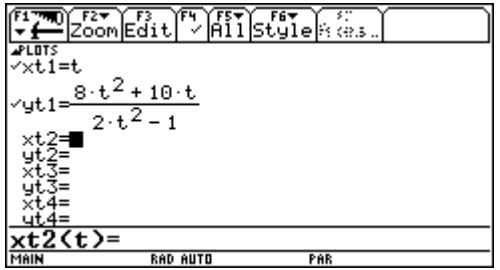

Wir wählen folgende Windoweinstellung, um nur natürliche Zahlen für t zu bekommen, und stellen für *yt*1 den STYLE auf Square.

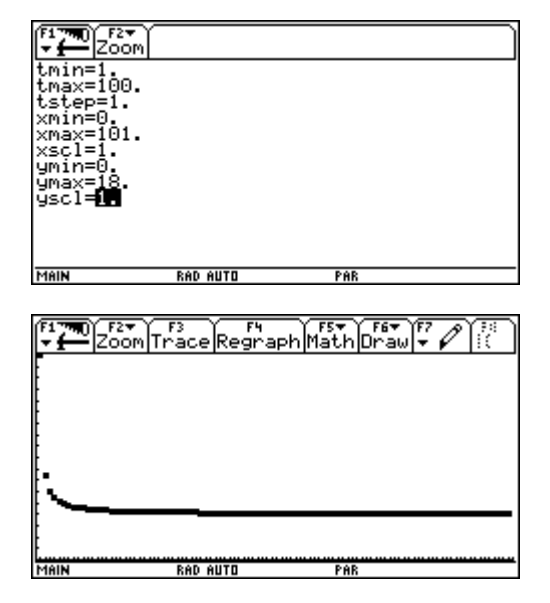

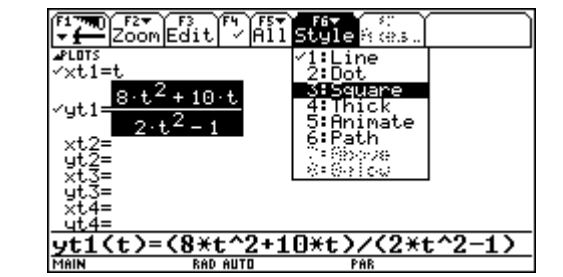

Die Vermutung, dass die Folge fallend ist, wird mit der Graphik erhärtet.

Um zu beweisen, dass die Folge für die ersten hundert Glieder fällt, genügt es auch zu zeigen, dass  $a_n - a_{n+1} > 0$  ist. Dazu betrachten wir die Funktion *yt*1(*t*) - *yt*1(*t* + 1). Die Windowvariablen werden so angepasst, dass man deutlich sehen kann, ob die Funktion für die ersten hundert Glieder größer als Null ist..

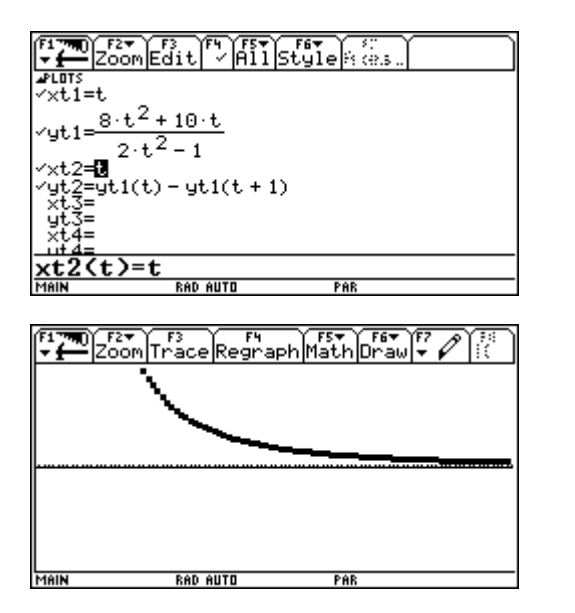

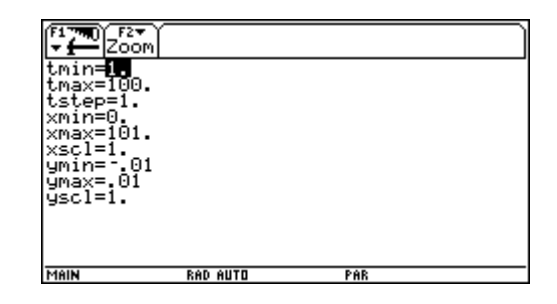

ad 3)

Untere Schranke: 0 Obere Schranke: 20

Es ist also zu zeigen:

 $^{2}+10n \rightarrow 0.68n^{2}$  $0 < \frac{8n^2 + 10n}{2n^2 - 1} \Rightarrow 0 < 8n^2 + 10$  $\langle \frac{8n^2+10n}{2n^2-1} \Rightarrow 0 \langle 8n^2+10n \rangle$  wahre Aussage für n aus den natürlichen Zahlen

$$
20 > \frac{8n^2 + 10n}{2n^2 - 1} \Rightarrow 40n^2 - 20 > 8n^2 + 10n \Rightarrow 32n^2 - 10n - 20 > 0
$$

Letzte Beziehung lässt sich auch graphisch überprüfen:

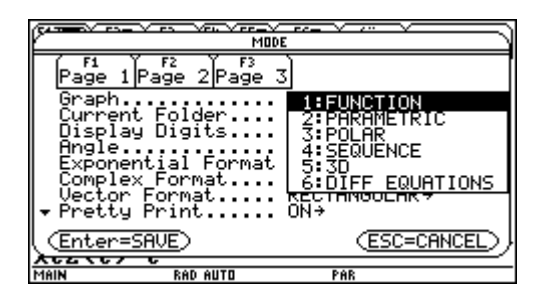

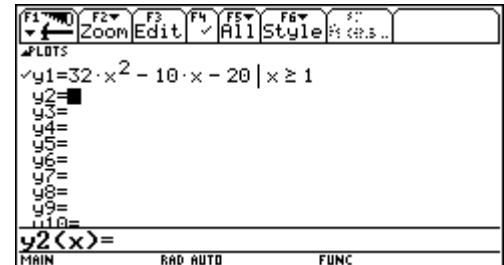

Der Teil der entsprechenden quadratischen Funktion hat nur positive Funktionswerte.

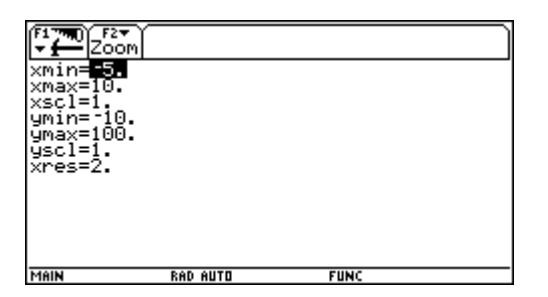

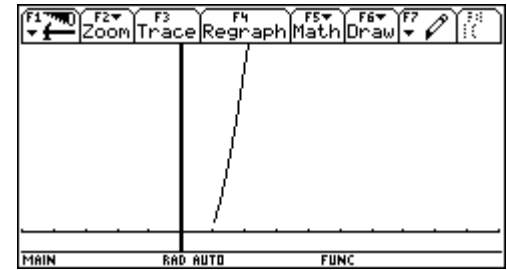

ad 4) FIT Algebra Calc Other Promio Clean Up ■ Define a(n) =  $\frac{8 \cdot n^2 + 10 \cdot n}{2 \cdot n^2 - 1}$ Done  $\sqrt{2 \cdot n^2 - 1}$  $25n = 1$ <br>5 10 100 1000)<br>4.05020251013 4.00 ■ a( $(1 2 3 4$ <br>4.52261306533  $\overline{2}$  $\overline{3}$ 4.00500  $\blacksquare$  lim a(n)  $n \rightarrow \infty$ limit(a(n),n,w) **FUNC 3/30** MAIN

ad 5)

### **Homebereich:**

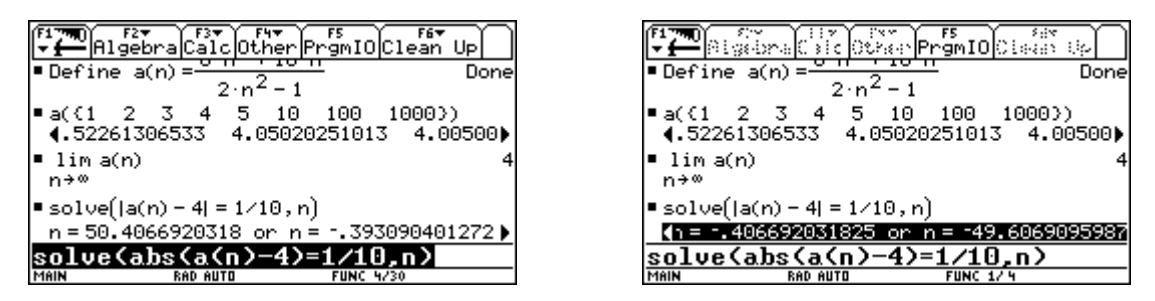

Da n eine natürliche Zahl ist, kommt von den vier Lösungen nur 50,4 in Frage. Daher ist der Index  $N_0 = 50$ .

### **Graphisch:**

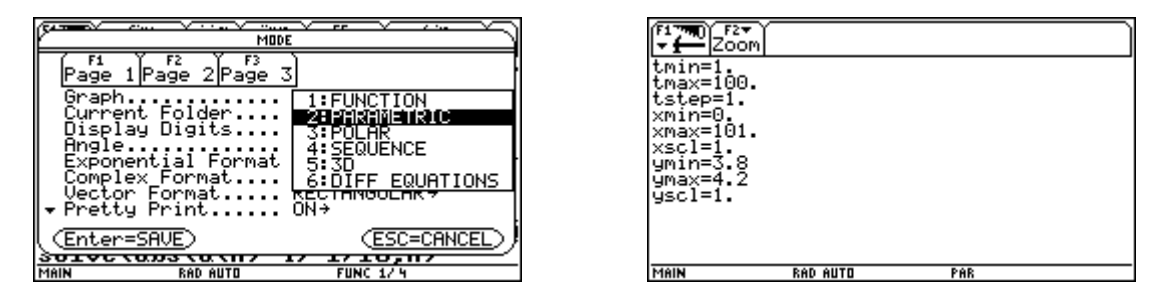

Falls der gesucht Index größer als 100 ist, müssen tmax und xmax noch verändert werden. *yt*2 zeichnet eine horizontale Linie für den Grenzwert und *yt*3 und *yt*4 zeichnen den Rand der ε-Umgebung.

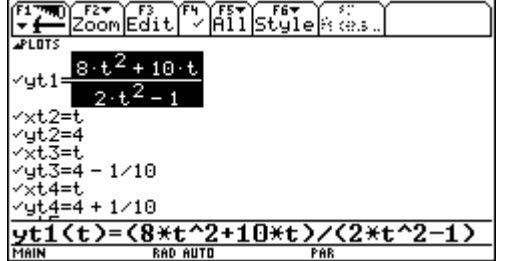

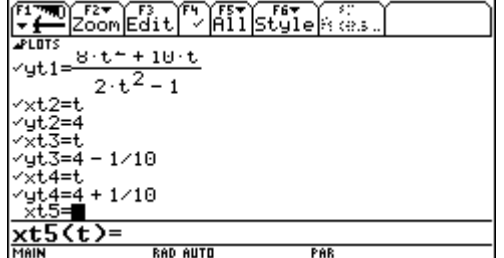

Mit der ZoomBox wird der entscheidende Bereich herausgezoomt.

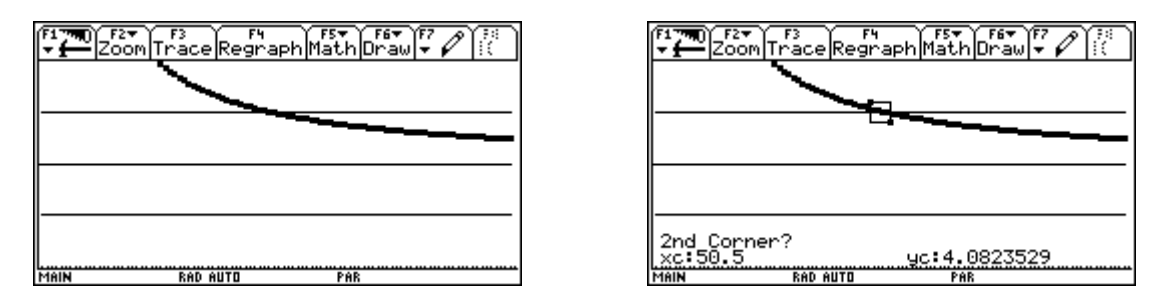

Mit Trace kann das letzte Folgenglied außerhalb der Umgebung angefahren werden, sein Index ist der gesuchte.

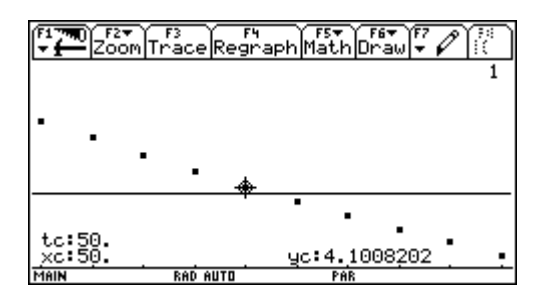